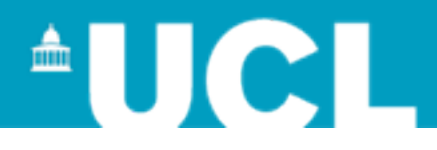

## **Images and pre-processing**

- Manual correction-ish of orientation information
- Bias field correction-ish using N3

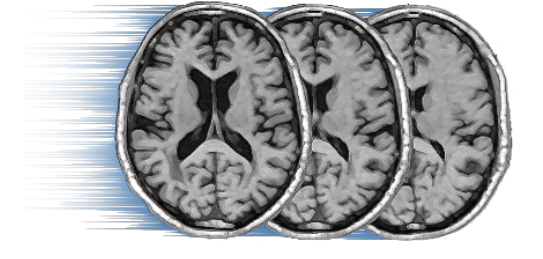

• reg\_aladin from NiftyReg using default parameters

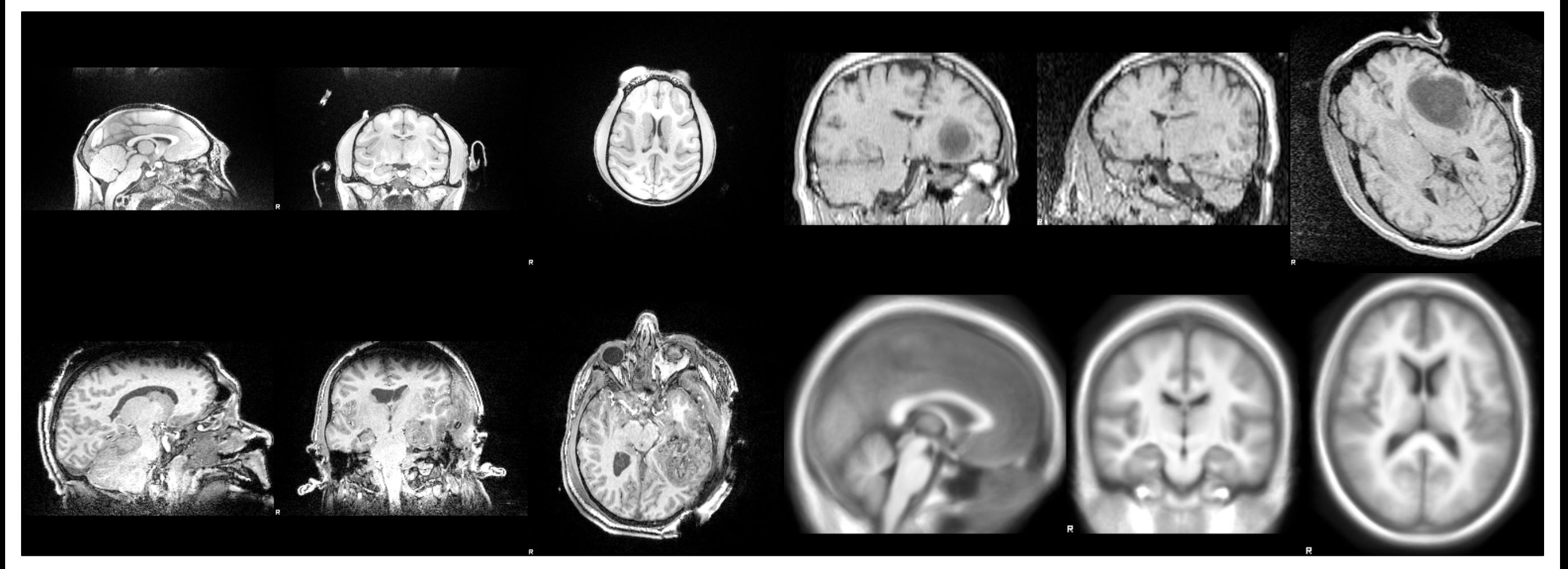

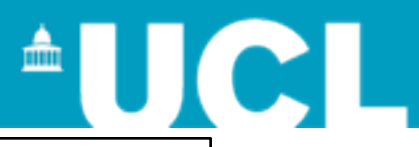

## Floating image

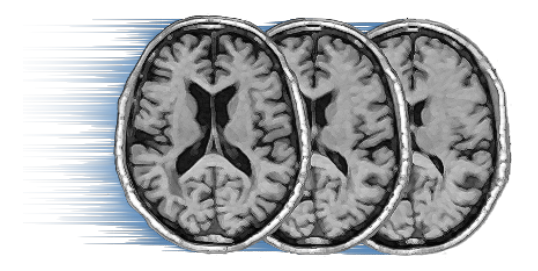

### Reference images and all the Marped images

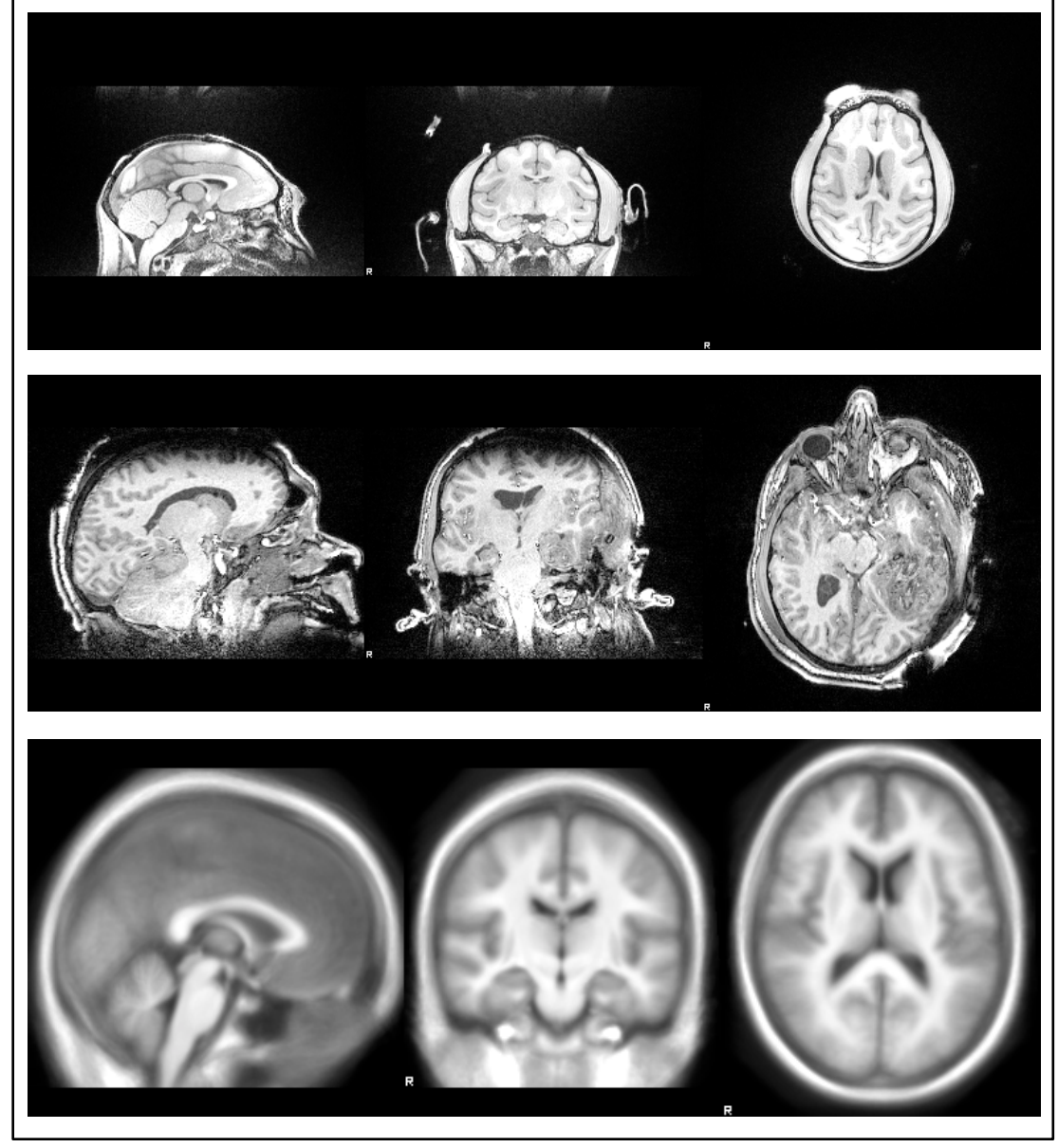

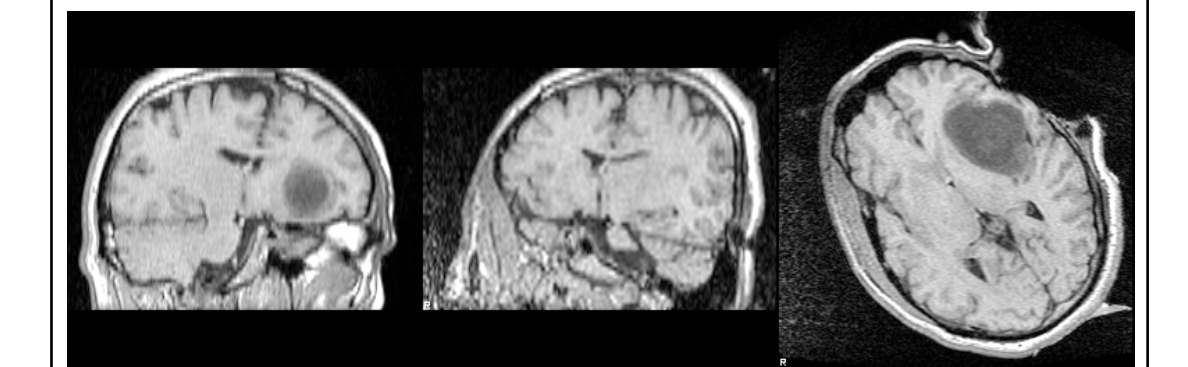

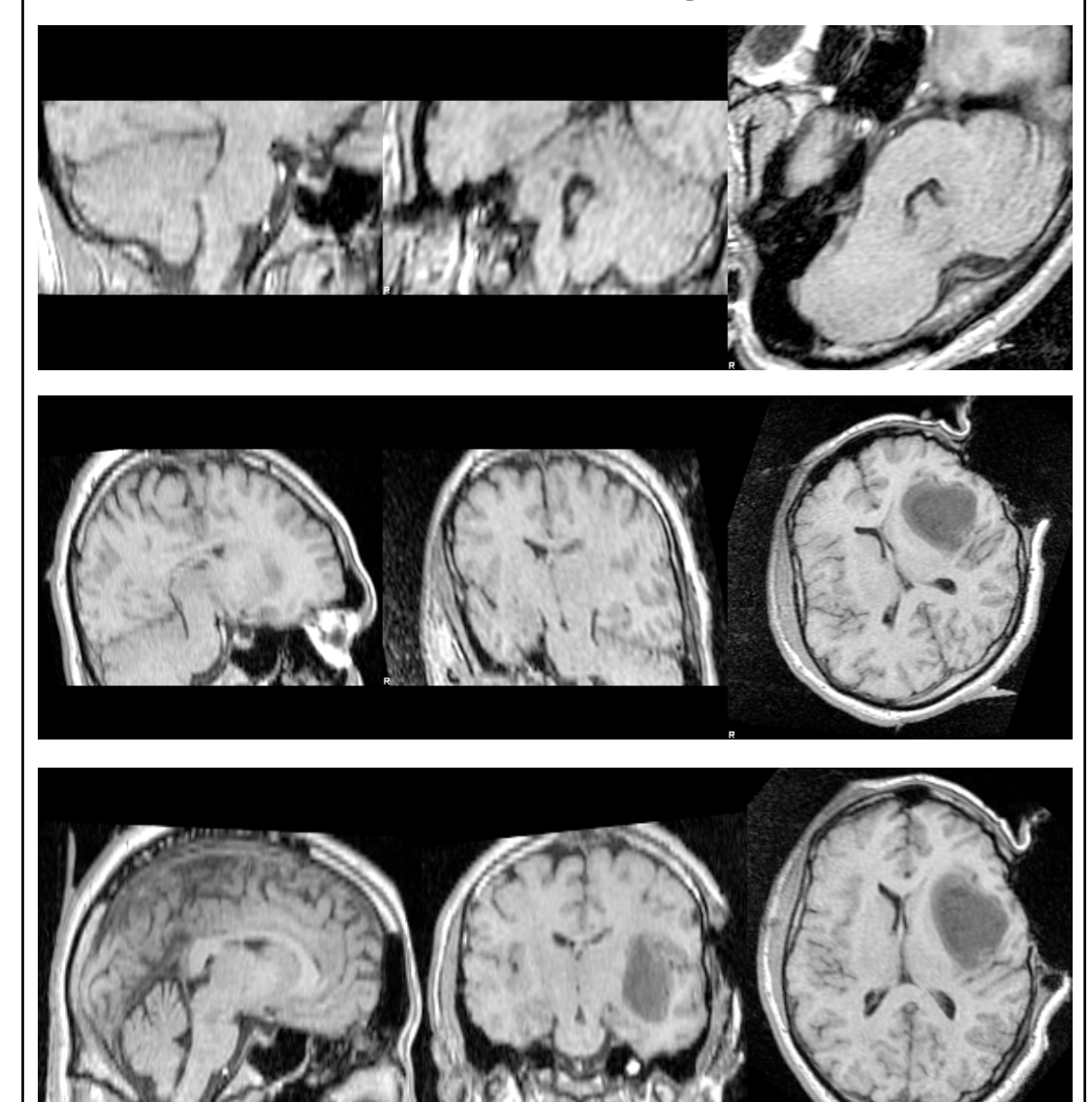

**AUCI** 

## Floating image

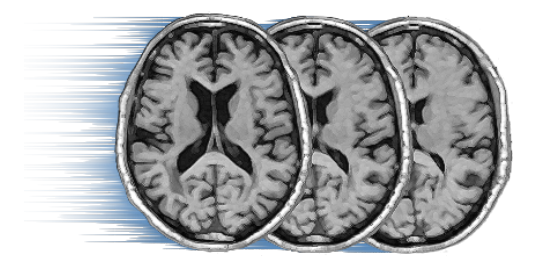

#### Reference images **National Exercise Reference images**

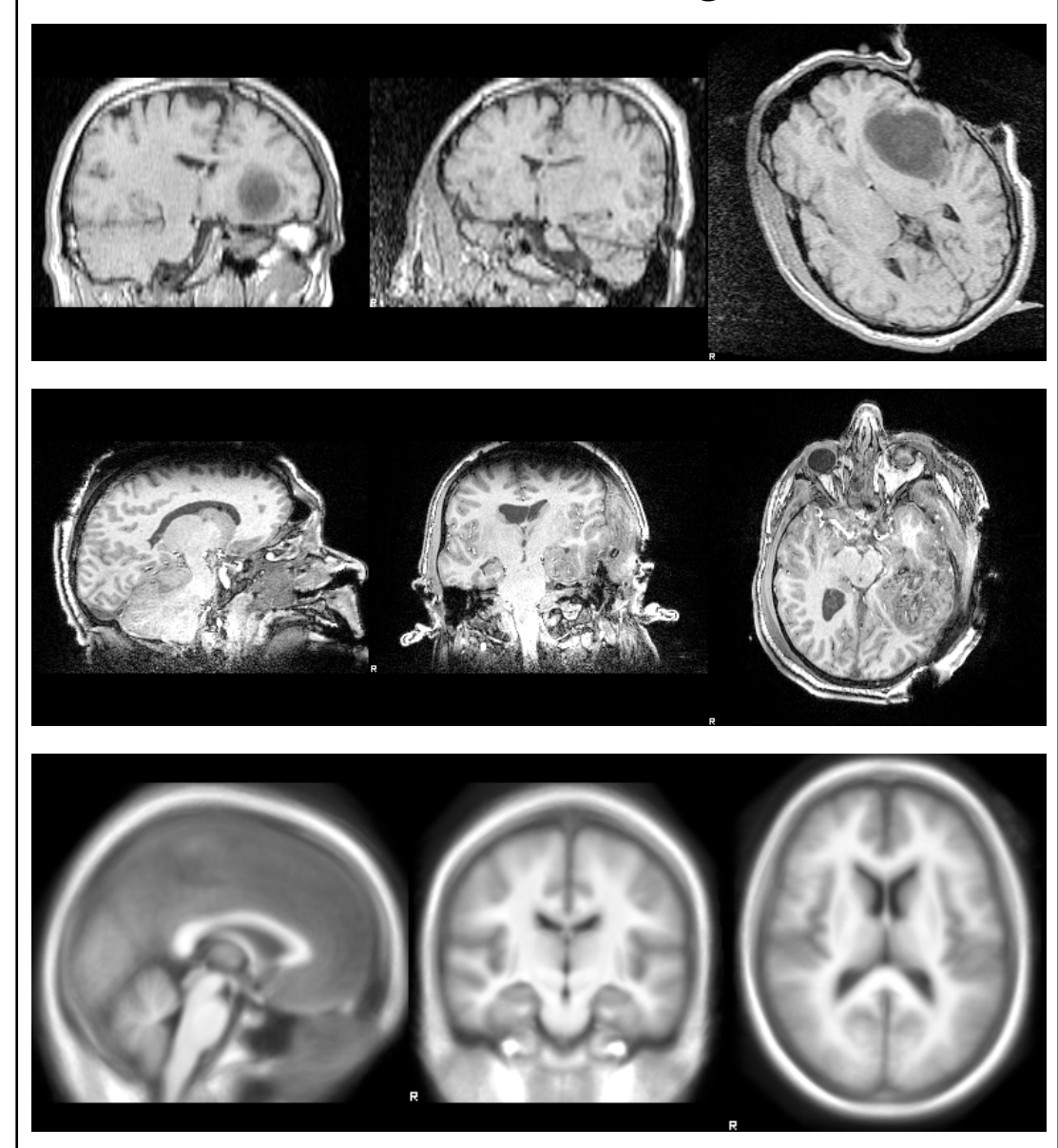

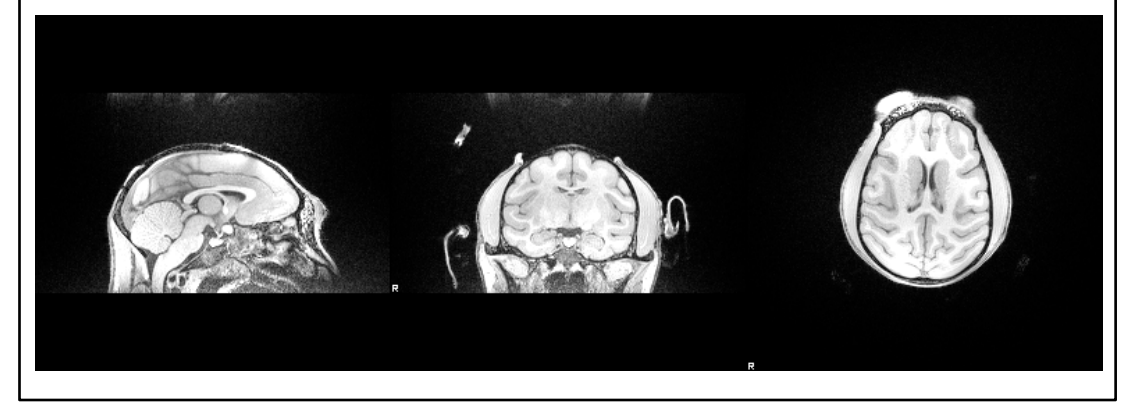

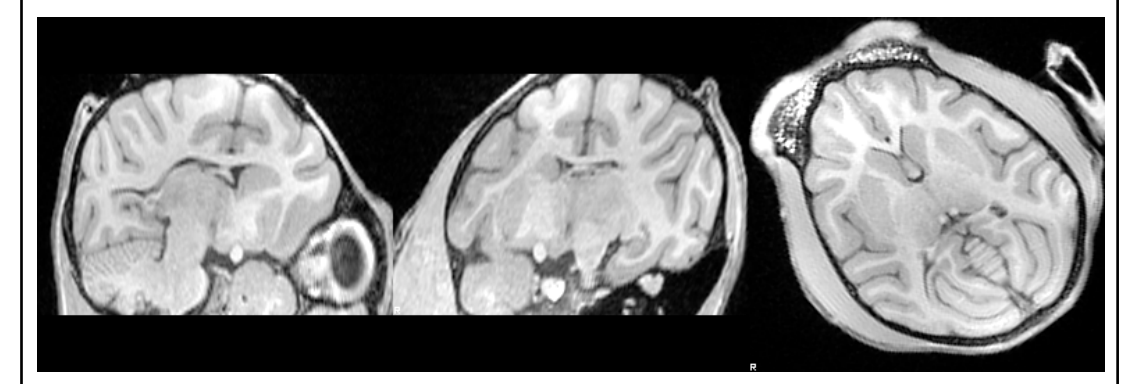

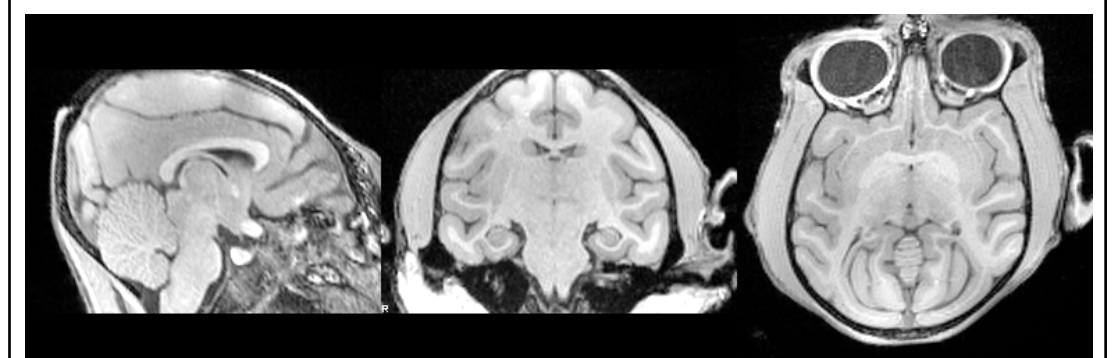

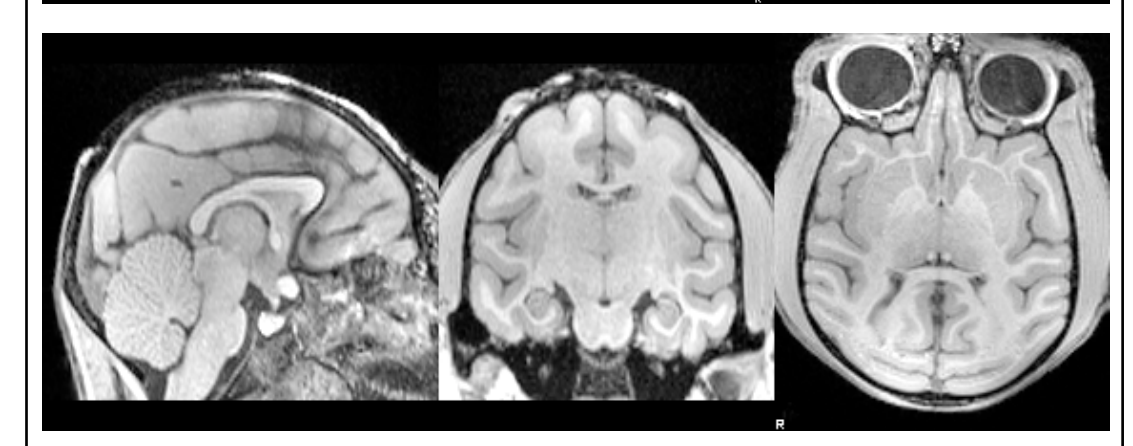

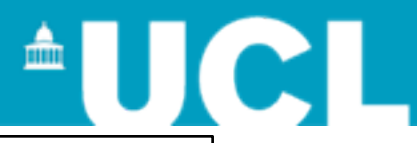

#### Floating image

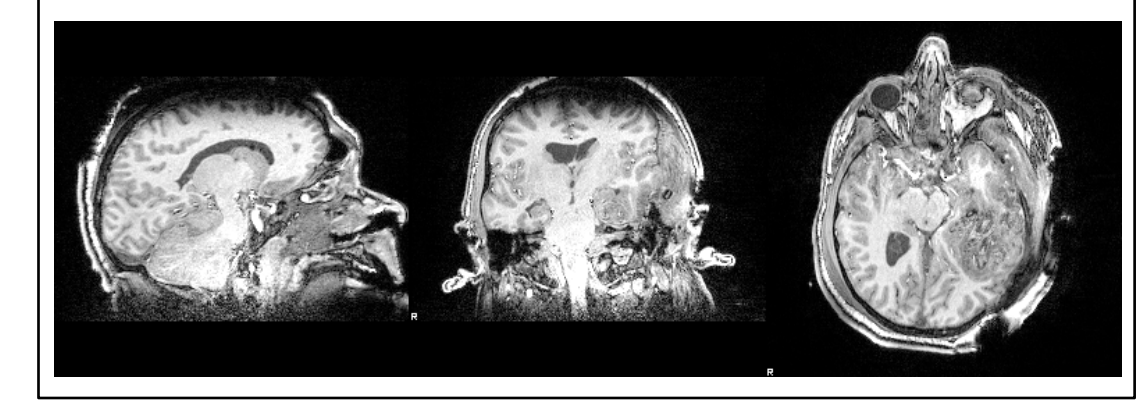

### Reference images and all the Marped images

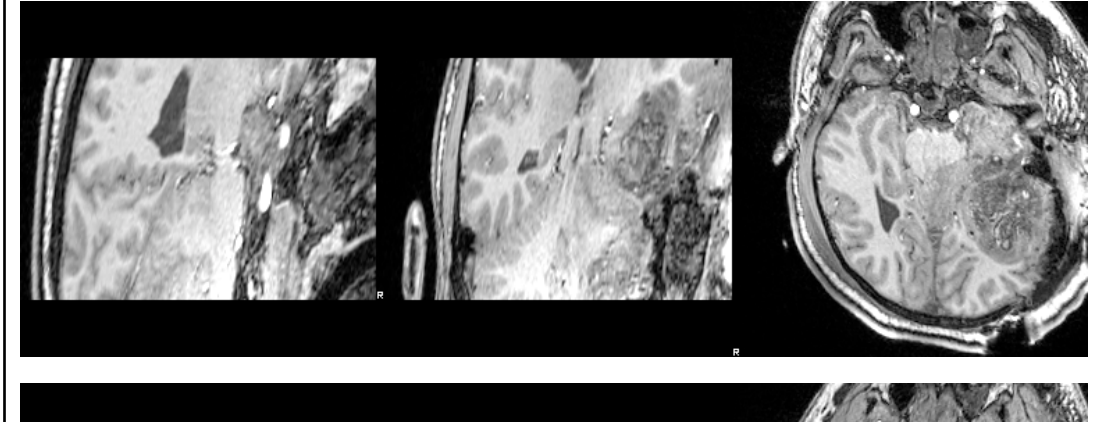

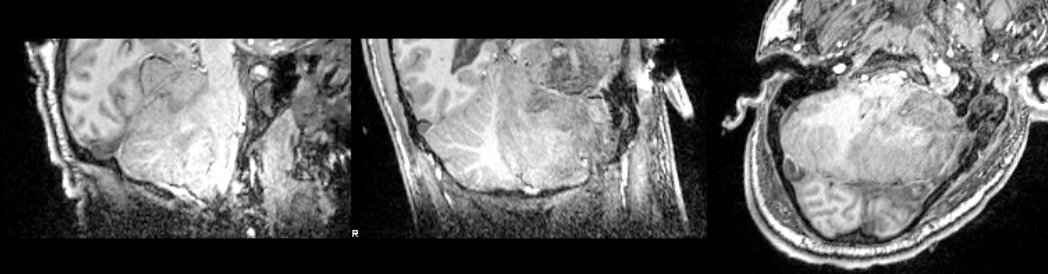

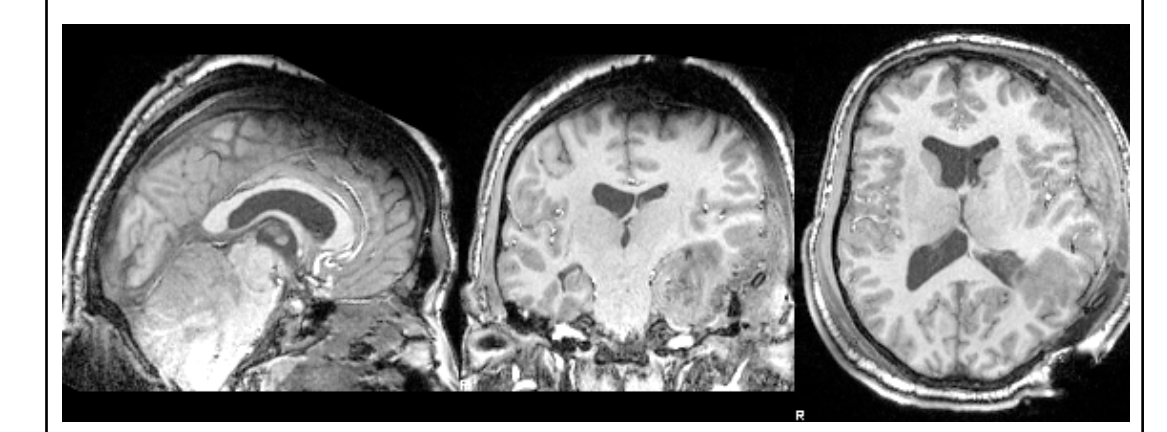

#### Marc Modat - UCL - [m.modat@ucl.ac.uk](mailto:m.modat@ucl.ac.uk) 4

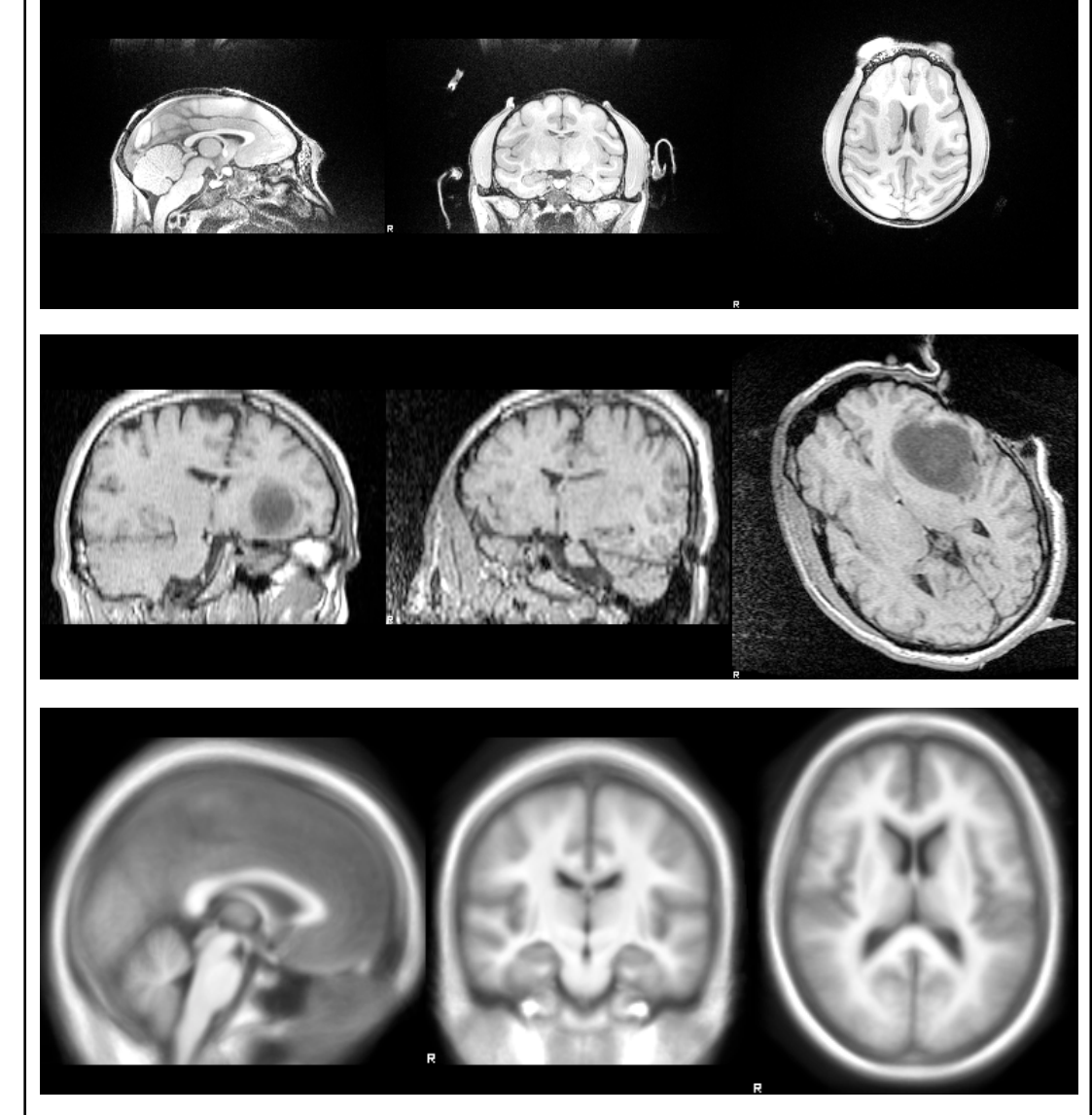

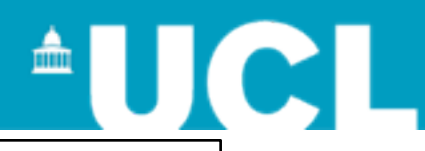

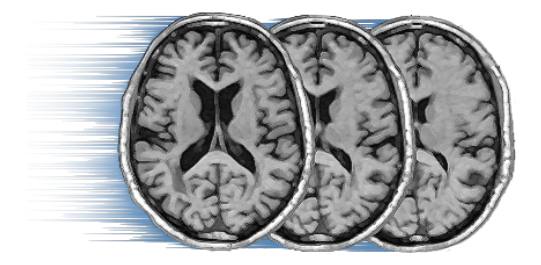

### Reference images and all the Marped images

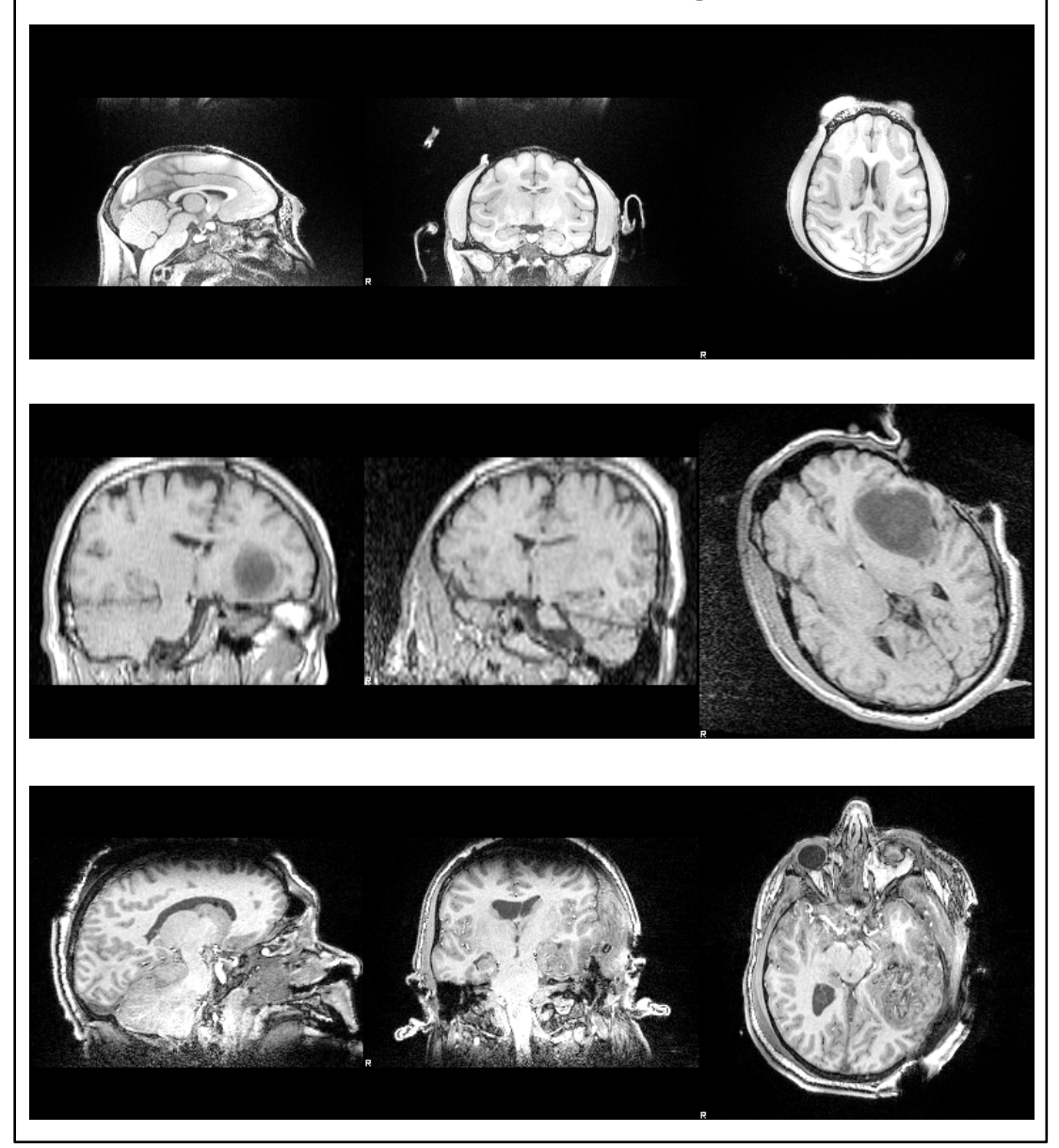

Floating image

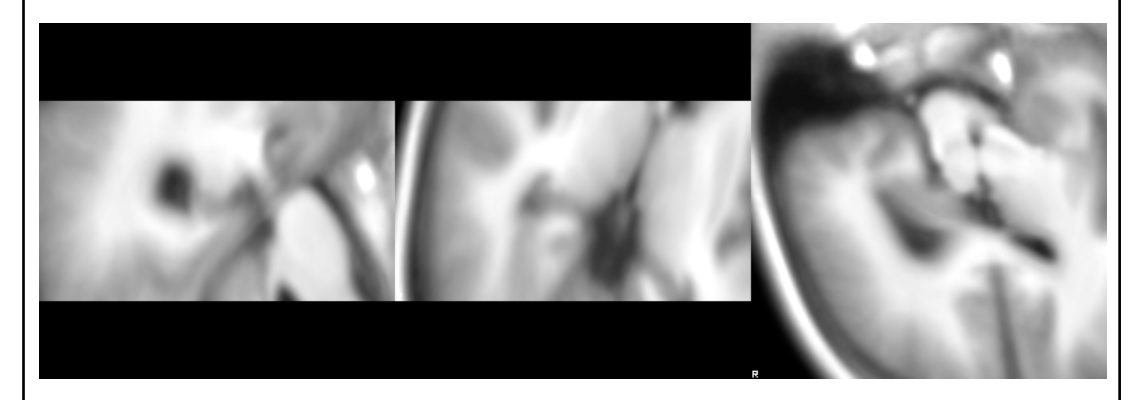

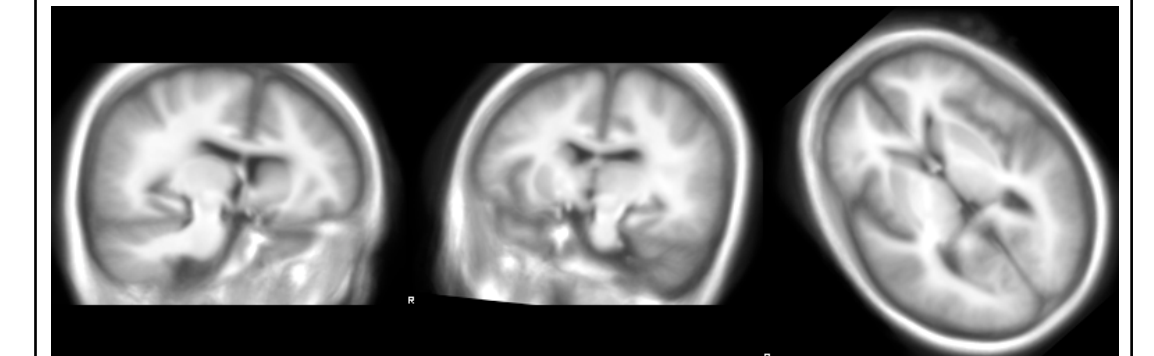

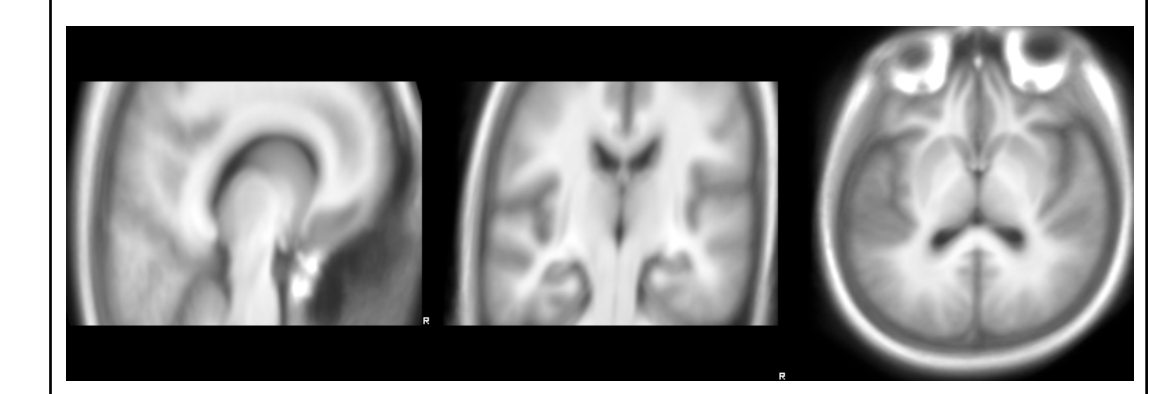

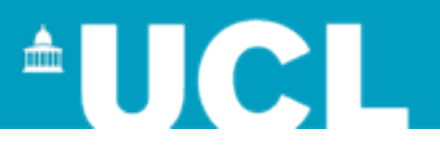

# **What I'll try during my spare time**

- Use of brain masks
- Use of the symmetric approach
- Change the optimisation paramaters – increase the number of block to use

- NiftyReg sources:
	- <http://sourceforge.net/projects/niftyreg>

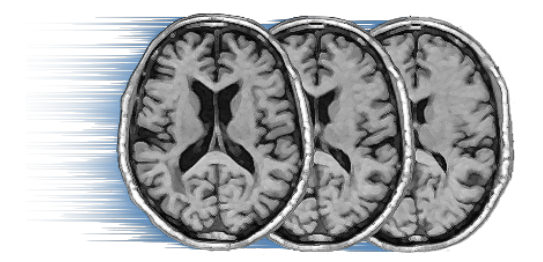